# CMSC201 Computer Science I for Majors

Lecture 12 – Program Design

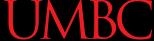

#### Last Class We Covered

- Value-returning functions
  - -None
  - Common errors
- Function scope

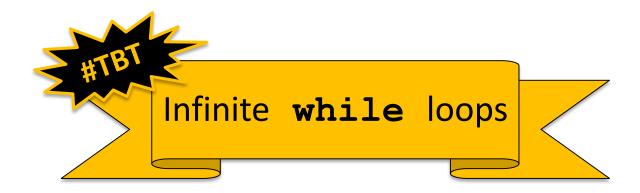

# Any Questions from Last Time?

# Today's Objectives

To learn about modularity and its benefits

- To see an example of breaking a large program into smaller pieces
  - Top Down Design
- To introduce two methods of implementation
  - Top Down and Bottom Up

#### Modularity

### Modularity

- A program being modular means that it is:
- Made up of individual pieces (modules)
  - That can be changed or replaced
  - Without affecting the rest of the system
- So if we replace or change one function, the rest should still work, even after the change

# Modularity

 With modularity, you can reuse and repurpose your code

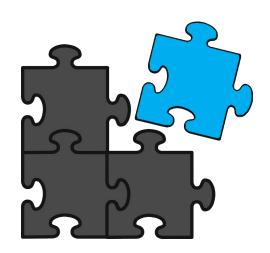

- What are some pieces of code you've had to write multiple times?
  - Getting input between some min and max
  - Using a sentinel loop to create a list
  - What else?

#### **Functions and Program Structure**

- So far, functions have been used as a mechanism for reducing code duplication
- Another reason to use functions is to make your programs more modular
- As the algorithms you design get increasingly complex, it gets more and more difficult to make sense out of the programs

#### **Functions and Program Structure**

 One option to handle this complexity is to break it down into smaller pieces

- Each piece makes sense on its own
- You can then combine them together to form the complete program

#### **UMBC**

### Helper Functions

 These are functions that assist other functions, or that provide basic functionality

 They are often called from functions other than main ()

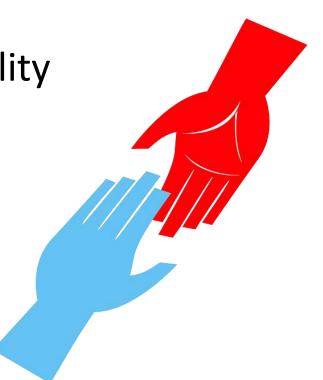

# Planning getValidInt()

- What about a helper function that is called any time we need a number within some range?
  - Grades: 0 to 100
  - Menu options: 1 to N (whatever the last option is)
- What should it take in? What should it output?
  - Input: the minimum and maximum
  - Output: the selected valid number

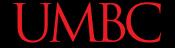

### Creating **getValidInt()**

Here is one possible way to implement it:

```
def getValidInt(minn, maxx):
   message = "Enter a number between " + str(minn) + \
        " and " + str(maxx) + " (inclusive): "
    newInt = int(input(message))
    while newInt < minn or newInt > maxx:
        print("That number is not allowed. Try again!")
        newInt = int(input(message))
    return newInt
```

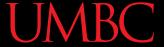

### Using getValidInt()

- Now that the function is written, we can use it
  - To get a valid grade

```
grade = getValidInt(0, MAX_GRADE)
```

To get a menu choice

```
printMenu()
```

```
choice = getValidInt(MENU_MIN, MENU_MAX)
```

To get a valid index of a list

```
index = getValidInt(0, len(myList)-1)
```

#### **Complex Problems**

- If we only take a problem in one piece, it may seem too complicated to even <u>begin</u> to solve
  - Create a program that lets two users play a game of checkers
  - Search for and present user-requested information from a database of music
  - Creating a video game from scratch

- Computer programmers often use a divide and conquer approach to problem solving:
  - Break the problem into parts
  - Solve each part individually
  - Assemble into the larger solution
- One example of this technique is known as top down design

- Breaking the problem down into pieces makes it more manageable to solve
- Top-down design is a process in which:
  - A big problem is broken down into small sub-problems
    - Which can themselves be broken down into even smaller sub-problems
      - –And so on and so forth...

#### **UMBC**

#### Top Down Design: Illustration

 First, start with a clear statement of the problem or concept Play Checkers

A single big idea

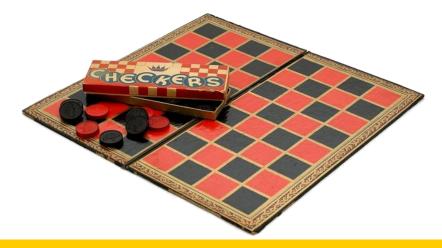

Next, break it down into several parts

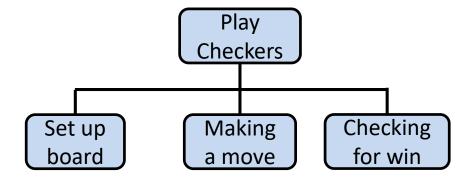

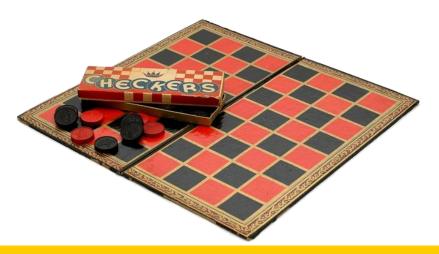

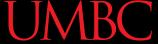

- Next, break it down into several parts
- If any of those parts can be further broken down, then the process continues...

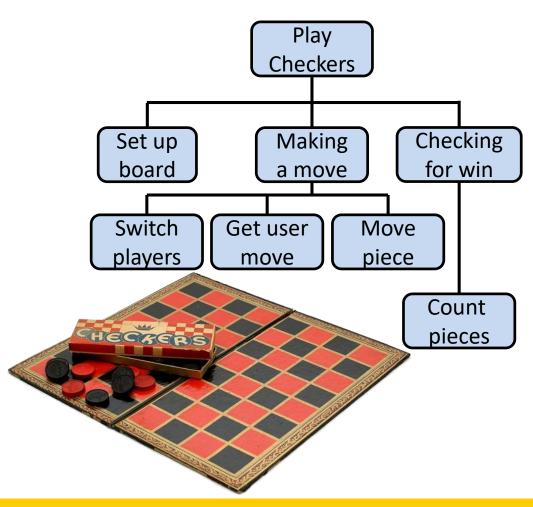

And so on...

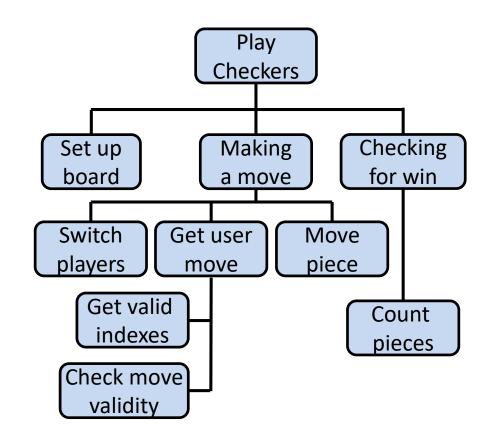

 Your final design might look like this chart, which shows the overall structure of the smaller pieces that together make up the "big idea" of the program

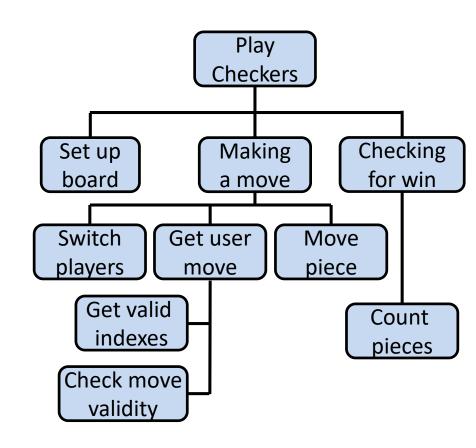

 This is like an upside-down "tree," where each of the nodes represents a single process (or a function)

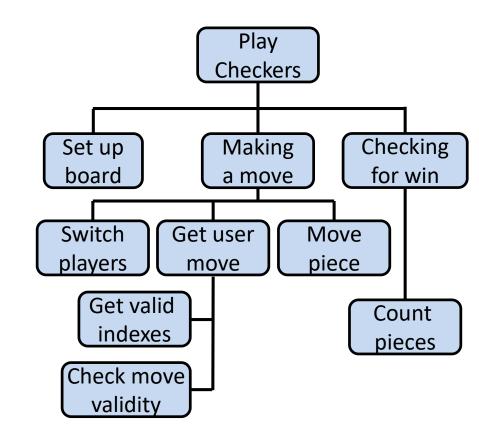

- The bottom nodes are "leaves" that represent pieces that need to be developed
- They are then recombined to create the solution to the original problem

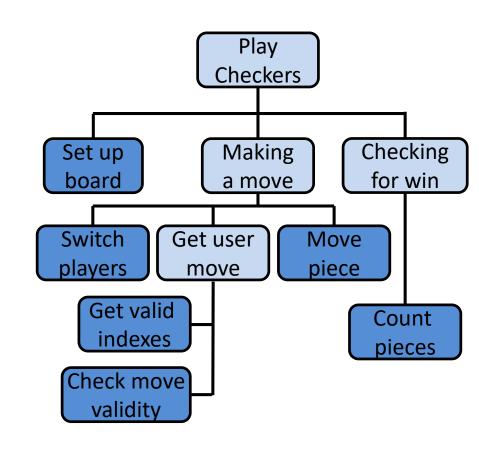

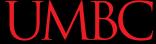

- We've created a simplified design that's easy to follow
- Still missing a couple pieces, but it's a start!
  - There's also no plan included for main() in this design

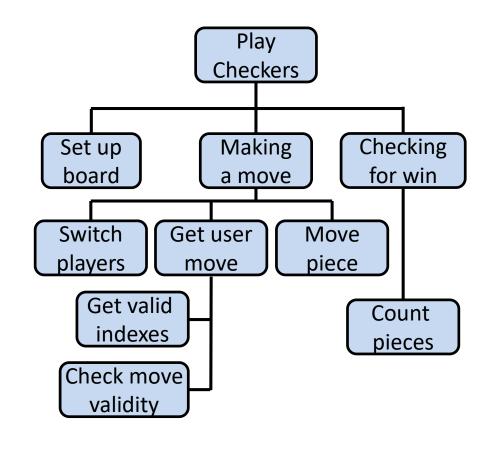

#### **Analogy: Essay Outline**

- Think of it as an outline for a essay you're writing for a class assignment
- You don't just start writing things down!
  - You come up with a plan of the important points you'll cover, and in what order
  - This helps you to formulate your thoughts as well

# Implementing a Design in Code

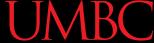

#### **Bottom Up Implementation**

- Develop each of the modules separately
  - Test that each one works as expected
- Then combine into their larger parts
  - Continue until the program is complete

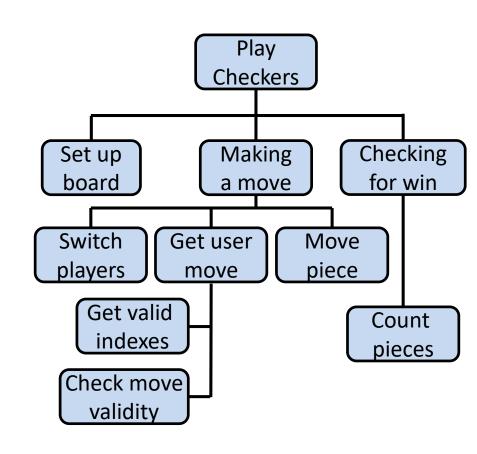

#### **Bottom Up Implementation**

- To test your functions, you will probably use main() as a (temporary) test bed
  - You can even call it testMain() if you want
- Call each function with different test inputs
  - How does the board setup work if it's 1x1?
  - Does the if/else work when switching players?
  - Ensure that functions "play nicely" together

#### Top Down Implementation

- Sort of the "opposite" of bottom up
- Create "dummy" functions that fulfill the requirements, but don't perform their job
  - For example, a function that is supposed to get the user move; it takes in the board, but simply returns that they want to move to 0, 0
- Write up a "functional" main () that calls these dummy functions
  - Helps to pinpoint other functions you may need

#### Which To Choose?

- Top down? Or bottom up?
- It's up to you!
  - As you do more programming, you will develop your own preference and style
- For now, just use <u>something</u> don't code up everything at once without testing anything!

# Daily emacs Shortcut

- CTRL+V
  - Moves the screen down one "page"

- M+V
  - Moves the screen up one "page"

#### **Announcements**

- Project 1 is out on Blackboard now
  - Design is due by Friday (Mar 29th) at 11:59:59 PM
    - Design is provided, but you must still think about it carefully to figure out how everything fits together!
  - Project is due by Friday (Apr 5th) at 11:59:59 PM

Second midterm exam is April 15th and 16th

#### Image Sources

- Puzzle pieces (adapted from):
  - https://pixabay.com/p-308908/
- Helping hands:
  - https://pixabay.com/p-40805/
- Checkers:
  - https://en.wikipedia.org/wiki/File:The\_Childrens\_Museum\_of\_Indiana polis - Checkers.jpg